## **BAB II**

# **METODE PENELITIAN**

## **2.1 Desain Penelitian**

Desain penelitian ini menggunakan pendekatan kuantitatif dengan desain penelitian ini yaitu *Cross sectional*, mengukur beberapa variable dalam satu saat sekaligus. Menurut Notoatmojdo Soekijdo (2010), studi *cross sectional* menggunakan pendekatan, observasi, atau pengumpulan data pada waktu tertentu untuk mengkaji hubungan dinamis antara variabel risiko dan konsekuensi (*point time approach*). Dalam penelitian ini, peneliti ingin mengukur variable Independen peran pengawas minum obat (PMO) dan efek samping obat anti tuberculosis (OAT) dan variable Dependen kepatuhan pasien tuberkulosis.

## **2.2 Populasi dan Sampel**

#### **2.2.1Populasi**

Populasi adalah suatu kumpulan dari individu dalam suatu batasan tertentu. Kumpulan dari individu yang dapat diukur atau diamati. Populasi dalam penelitian ini sebanyak 124 pasien yaitu pasien Tuberkulosis di Kecamatan Samarinda Ulu dengan populasi dari Puskesmas Juanda 55 pasien, Puskesmas Air Putih 45 pasien. Puskesmas Segiri 12 pasien, dan Puskesmas Pasundan 12 pasien.

# **2.2.2Sampel Penelitian**

# **1. Sampel**

Sampel adalah Sebagian dari total populasi yang akan dijadikan responden dalam penelitian. Sampel penelitian ini adalah pasien tuberkulosis di wilayah Kecamatan Samarinda Ulu di wilayah kerja Puskesmas Juanda, Puskesmas Air Putih, Puskesmas Segiri dan Puskesmas Pasundan.

# **2. Besar Sampel**

Penentuan besar sampel diambil dari seluruh jumlah populasi yang ada. Perhitungan sampel pada penelitian ini menggunakan Rumus Slovin.

$$
\eta = \frac{N}{1+N.e}
$$

Keterangan :

- n = Jumlah Sampel
- N = Jumlah Populasi
- e = Nilai kritis (batas kesalahan) yang diinginkan

adalah :

$$
n = \frac{124}{1 + (124) (0.05)^2}
$$

$$
n = \frac{124}{1 + (124) (0.0025)}
$$

$$
n = \frac{124}{1,31}
$$

$$
n = 95
$$

Dengan menggunakan rumus Slovin maka, nilai sampel n yang didapatkan sebesar 95 sampel.

# **2.2.3Teknik Sampling**

Teknik sampling yang digunakan pada penelitian ini adalah *probability sampling* yaitu Teknik pengambilan sampel yang memberikan peluang yang sama bagi setiap populasi untuk dipilih menjadi anggota sampel (Prof.Dr.Sugiyono, 2013). Menggunakan *Stratified Random Sampling* suatu prosedur atau cara dalam menentukan sampel dengan membagi populasi atas beberapa strata sehingga tiap strata menjadi homogen dan tidak tumpeng tindih dengan kelompok lain. Untuk itu dapat menggunakan rumus sebagai berikut:

$$
\eta i = \frac{Ni}{N} \times n
$$

ni = Jumlah sampel berdasarkan tingkatan (strata)

n = Jumlah sampel keseluruhan

- Ni = Jumlah populasi berdasarkan tingkatan (strata)
- N = Jumlah populasi keseluruhan

| <b>No</b> | <b>Puskesmas</b>       | Jumlah<br><b>Pasien TB</b><br>(Ni) | Jumlah<br>pasien TB | <b>Sampel</b> |
|-----------|------------------------|------------------------------------|---------------------|---------------|
| 1         | Puskesmas<br>Juanda    | 55                                 | 95 (55/124)         | 42            |
| 2         | Puskesmas Air<br>Putih | 45                                 | 95 (45/124)         | 35            |
| 3         | Puskesmas<br>Segiri    | 12                                 | 95 (12/124)         | 9             |
| 4         | Puskesmas<br>Pasundan  | 12                                 | 95 (12/124)         | 9             |
|           | 95                     |                                    |                     |               |

Tabel 2. 1 Klasifikasi Teknik Pengambilan Sampel

Keterangan:

Dengan kriteria inklusi dan ekslusi sebagai berikut:

- a. Kriteria inklusi
	- 1. pasien TB yang terdaftar di Puskesmas Wilayah Kerja Kecamatan Samarinda Ulu.
	- 2. Pasien Tb yang baru atau di tahap awal/intensif atau yang aktif menjalani pengobatan (2-3 bulan) pada instansi rawat jalan di Puskesmas Wilayah Kerja Kecamatan Samarinda Ulu.
	- 3. Pasien TB dewasa yang berusia ≥ 15 tahun.
	- 4. Pasien TB yang bersedia menjadi responden.
- b. Kriteria Ekslusi
	- 1. Pasien tuberkulosis berusia 0-14 tahun kebawah.
	- 2. Pasien tuberkulosis dalam masa pengobatan tahap lanjutan 4-6 bulan di Puskesmas Wilayah Kecamatan Samarinda Ulu.

# **2.3 Waktu dan Tempat Penelitian**

2.3.1 Waktu Penelitian

Waktu penelitian ini dilaksanakan pada bulan April - Mei 2023.

2.3.2 Tempat Penelitian

Penelitian dilaksanakan di Wilayah Kecamatan Samarinda Ulu yaitu pada Puskesmas Juanda, Puskesmas Air Putih, Puskesmas Segiri dan Puskesmas Pasundan.

# **2.4 Definisi Oprasional**

#### **No Variabel Penelitian Definisi Oprasional Cara Ukur Hasil Ukur Skala Ukur Dependen** 1 Kepatuhan minum obat pada pasien TB Kepatuhan merupakan perilaku patuh terhadap pengobatan yang membentuk sebuah aturan yang telah disepakati oleh penyedia pelayanan kesehatan. Menggunakan kuesioner Kriteria penilaian yang berisi 7 dari MMAS-8 Morisky Medication Adherence Scale-8) metode yang sering digunakan untuk 2008) menilai kepatuhan pasien TB pertanyaan jumlah skor kuesioner dengan jawaban "YA" diberi skor 0 dan "TIDAK" diberi skor 1 (Morisky et al., 1. Tidak Patuh = 0-3.5 2. Patuh = 3.6-7 Nominal **Independen** 2 Efek samping Obat anti tuberkolosis (OAT) Efek samping OAT adalah setiap efek yang tidak dikehendaki yang merugikan atau membahayakan pasien yang ditimbulkan dari obat anti tuberkolosis (OAT). Menggunakan kuesioner yang berisi 11 pertanyaan Kriteria penilaian: Jumlah skor kuesioer dengan jawaban "YA" diberi skor 1 dan "TIDAK" diberi skor 0 (Pratiwi, 2022). 1.Efek samping berat = 7-11 2. Efek samping ringan= 0-6 Nominal 3 Peran PMO (Pengawas Minum Obat) Peran Pengawas Minum Obat (PMO) merupakan bentuk dukungan dan partisipasi keluarga terhadap proses pengobatan TB Paru Menggunakan kuesioner yang berisi 15 pertanyaan. Kriteria penilaian: Jumlah skor kuesioner dengan jawaban "YA" diberi skor 1 dan "TIDAK" diberi skor 0 (Anthony, 2019) 1. Peran PMO tidak mendukung skor = 0-7 2. Peran PMO mendukung skor = 8-15 Nominal

Tabel 2. 2 Definisi Oprasional

# **2.5 Instrumen Penelitian**

Instrument dalam penelitian ini adalah alat yang digunakan untuk mengambil data dilapangan. Instrument penelitian ini menggunakan kuesioner meliputi sub A sampai D :

- 1. Sub A berisi tentang karakteristik dari responden penelitian yang mencakup nama, jenis kelamin, umur, pekerjaan, Pendidikan.
- 2. Sub B berisi 8 pertanyaaan terkait pengukuran kepatuhan pasien dalam mengkonsumsi obat anti tuberculosis menggunakan kuesioner MMAS-8 (Morisky Medication Adherence Scale-8) (Morisky et al., 2008). Kuesioner ini telah tervalidasi pada tuberkulosis tetapi dapat digunakan pada pengobatan lain secara luas, menggunakan skala guttman untuk mendapat jawaban dengan nilai sebagai berikut :
	- a. Pertanyaan 1 sampai 7 bernilai "ya" = 0 dan "tidak" = 1
	- b. Pertanyaan 8 menggunakan skala likert 5 point terdiri dari 5 pendapat responden yaitu :
		- $1 =$  tidak pernah 0,75 = pernah sekali 0,50 = kadang-kadang  $0.25 =$ biasanya  $0 =$ selalu

Maka skor yang harus dimiliki maksimal adalah skor 7 untuk kategori penuh, tidak patuh 0-3.5 dan patuh 3.6-7.

- 3. Sub C berisi sebanyak 11 pertanyaan tentang efek samping obat anti tuberculosis (OAT) menggunakan skala guttman untuk mendapat jawaban "ya" bernilai 1 dan "tidak" bernilai 0. Skor yang harus dimiliki maksimal 7-11 efek samping berat dan 0-6 skor maksimal efek samping ringan.
- 4. Sub D berisi sebanyak 15 pertanyaan tentang peran pengawas minum obat (PMO) menggunakan skala guttman untuk mendapat jawaban "ya" bernilai 1 dan "tidak" bernilai 0. Maka jumlah maksimal skor yang harus dimiliki 8-15 untuk kategori peran PMO tidak mendukung dan maksimal peran PMO mendukung dengan skor 0-7.

## **2.5.1 Uji Validitas dan Reliabilitas**

1. Uji validitas

Uji validitas adalah suatu ukuran yang menunjukkan bahwa variable yang diukur adalah benar-benar variable yang ingin diteliti oleh peneliti, dan uji validitas digunakan untuk mengukur apakah suatu kuesioner efektif dan valid (Ghozali, 2018). Untuk menguji instrument digunakan rumus *korelasi pearson product moment.* Penentuan kevalidan suatu intrumen diukur dengan membandingkan r hitung dengan r tabel (Dr. Sandu Siyoto, SKM. & M. Ali Sodik, 2015). Adapun penentuan disajikan sebagai berikut :

1. r hitung > r tabel atau nilai sig r < 0,05 : valid

2. r hitung < r tabel atau nilai sig r > 0,05 : tidak valid Hasil uji validitas yaitu apabila item pertanyaan mempunyai nilai r hitung lebih besar dari r tabel dikatan valid. Besarnya r tabel untuk uji validtas kepada pasien TB sebanyak 30 responden yaitu 0.361, sehingga item pertanyaan yang valid apabila mempunyai r hitung lebih besar dari 0.361.

Pertanyaan r-hitung perbandingan r-product momen (rtabel) **Keterangan** Pertanyaan 1 | 0.581 | ≥ | 0,361 | Valid Pertanyaan 2  $\begin{array}{|c|c|c|c|c|}\n\hline\n\end{array}$  0,361 Valid Pertanyaan 3 | 0.676 | ≥ | 0,361 | Valid Pertanyaan 4  $\begin{array}{|c|c|c|c|c|c|}\n\hline\n\end{array}$   $\begin{array}{|c|c|c|c|c|}\n\hline\n\end{array}$   $\begin{array}{|c|c|c|c|}\n\hline\n\end{array}$   $\begin{array}{|c|c|c|c|}\n\hline\n\end{array}$   $\begin{array}{|c|c|c|c|}\n\hline\n\end{array}$   $\begin{array}{|c|c|c|}\n\hline\n\end{array}$   $\begin{array}{|c|c|c|}\n\hline\n\end{array}$   $\begin{array}{|c|c$ Pertanyaan 5 0.360 ≤ 0,361 Tidak Valid Pertanyaan 6 | 0.536 | ≥ | 0,361 | Valid Pertanyaan 7 | 0.952  $\geq$  | 0,361 | Valid Pertanyaan 8  $\begin{array}{|c|c|c|c|c|}\n\hline\n0.361 & 1.803 & 2.803\n\end{array}$ 

Tabel 2. 3 Hasil Uji Validitas Kuesioner Kepatuhan (MMAS-8)

Tabel 2. 4 Hasil Uji Validitas 7 Kuesioner Kepatuhan (MMAS-8)

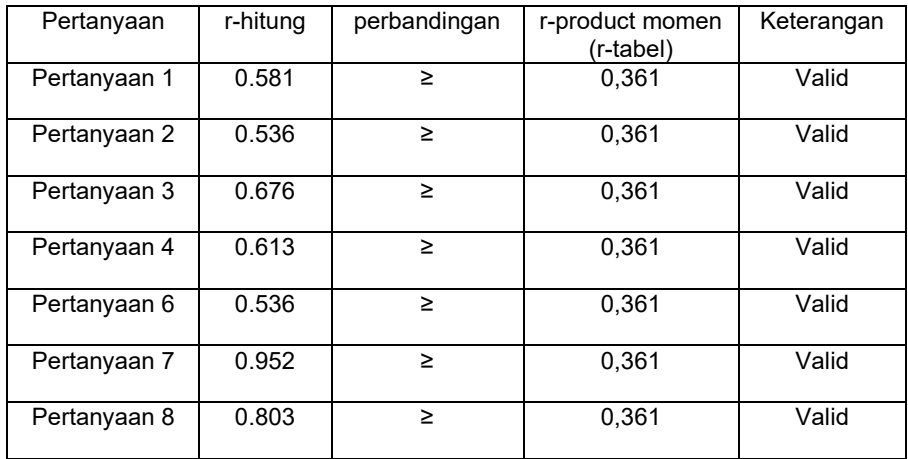

| <b>Tuberkulosis</b> |          |              |         |            |  |  |  |
|---------------------|----------|--------------|---------|------------|--|--|--|
| Pertanyaan          | r-hitung | perbandingan | r-tabel | Keterangan |  |  |  |
| Pertanyaan 1        | 0.677    | $\geq$       | 0,361   | Valid      |  |  |  |
| Pertanyaan 2        | 0.909    | $\geq$       | 0,361   | Valid      |  |  |  |
| Pertanyaan 3        | 0.389    | $\geq$       | 0,361   | Valid      |  |  |  |
| Pertanyaan 4        | 0.909    | ≥            | 0,361   | Valid      |  |  |  |
| Pertanyaan 5        | 0.377    | $\geq$       | 0,361   | Valid      |  |  |  |
| Pertanyaan 6        | 0.677    | $\geq$       | 0,361   | Valid      |  |  |  |
| Pertanyaan 7        | 0.689    | $\geq$       | 0,361   | Valid      |  |  |  |
| Pertanyaan 8        | 0.904    | $\geq$       | 0,361   | Valid      |  |  |  |
| Pertanyaan 9        | 0.909    | $\geq$       | 0,361   | Valid      |  |  |  |
| Pertanyaan 10       | 0.447    | $\geq$       | 0,361   | Valid      |  |  |  |
| Pertanyaan 11       | 0.904    | ≥            | 0,361   | Valid      |  |  |  |

Tabel 2. 5 Hasil Uji Validitas Kuesioner Efek Samping Obat Anti

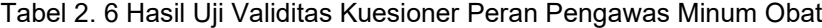

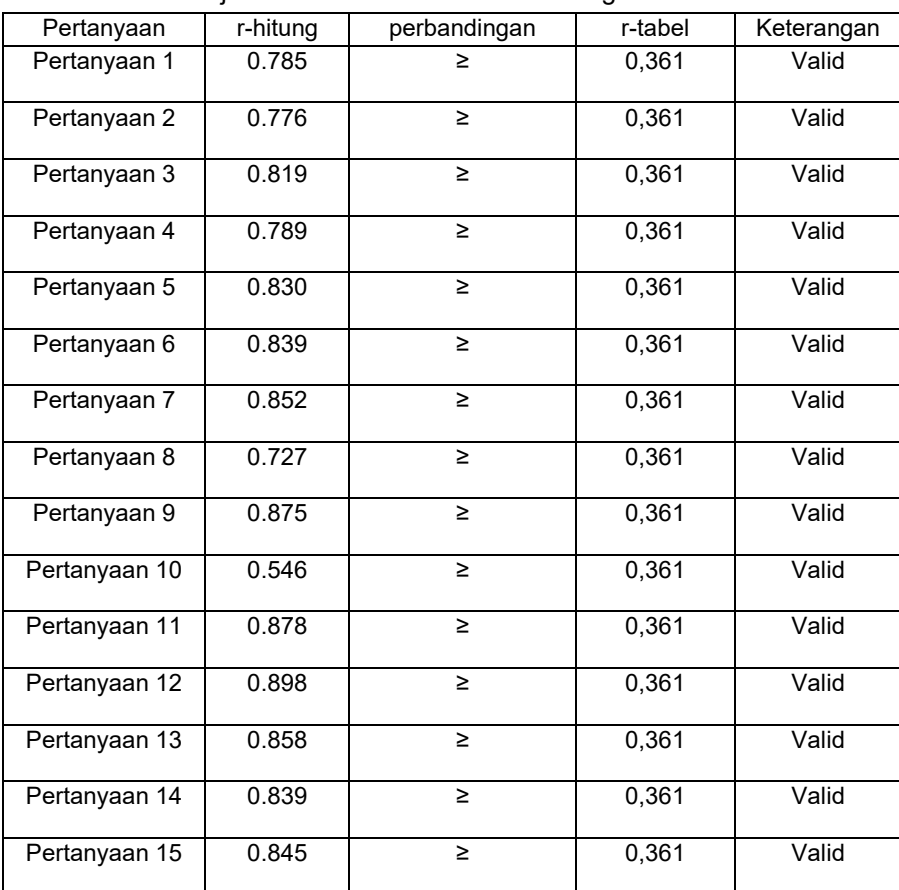

- 1. Berdasarkan uji validitas pada tabel 1.1 yang dilakukan di Puskesmas Sidomulyo pada tanggal 2-11 Mei 2023 kepada 30 responden pasien TB paru. Hasil uji validitas kuesioner Kepatuhan Pasien yang terdiri dari 8 pertanyaan dimana pada pertanyaan 5, setelah dilakukan uji valid hasilnya menjadi tidak valid sehingga pada kuesioner kepatuhan pasien (MMAS8) hanya menggunakan 7 pertanyaan yang mempunyai r hitung lebih dari 0.361 yaitu seluruh item pertanyaan 1,2,3,4,6,7,8 dinyatakan valid.
- 2. Berdasarkan uji validitas pada tabel 1.2 yang dilakukan di Puskesmas Sidomulyo pada tanggal 2-11 Mei 2023 kepada 30 responden pasien TB paru. Hasil uji validitas kuesioner Efek Samping Obat Anti Tuberkulosis (OAT) yang terdiri dari 11 pertanyaan dimana hasil setelah dilakukan uji valid hasilnya valid sehingga pada kuesioner Efek Samping Obat Anti Tuberkulosis (OAT) yang mempunyai r hitung lebih dari 0.361 yaitu seluruh item pertanyaan 1, 2, 3, 4, 6, 7, 8, 9, 10, 11 dinyatakan valid.
- 3. Berdasarkan uji validitas pada tabel 1.2 yang dilakukan di Puskesmas Sidomulyo pada tanggal 2-11 Mei 2023 kepada 30 responden pasien TB paru. Hasil uji validitas kuesioner Peran Pengawas Minum Obat (PMO) yang terdiri dari 15 pertanyaan dimana hasil setelah dilakukan uji valid hasilnya

valid sehingga pada kuesioner Peran Pengawas Minum Obat (PMO) yang mempunyai r hitung lebih dari 0.361 yaitu seluruh item pertanyaan 1, 2, 3, 4, 6, 7, 8, 9, 10, 11, 12, 13, 14, 15 dinyatakan valid.

# 2. Uji reliabilitas

Uji reliabilitas adalah sebuah pengukuran menggunakan objek yang sama menghasilkan data yang sama. Alat ukur dikatakan reliabel jika menghasilkan hasil yang sama meskipun dilakukan pengukuran berkali-kali. Kriteria pengujian adalah jika Alpha Cronbach > 0,60 maka dikatakan realibel sebaliknya jika Alpha Cronbach < 0,60 maka dinyatakan tidak reliabel (Ghozali, 2018). Suatu instrument dikatakan reliabilitas atau bisa dipercaya jika nilai α lebih besar dari nilai r table, maka hasil didapatkan dari uji reliabilitas ialah  $α$  > r table dapat dikatakan bahwa instrument yang telah dibuat dapat dipercaya atau signifikan.

- a. Pada kuesioner kepatuhan (MMAS-8) didapatkan hasil uji reliabilitas sebesar 0.778 artinya Alpha Cronbach > 0,60 maka dikatakan reliabel.
- b. Pada kuesioner efek samping obat anti tuberculosis (OAT) didapatkan hasil uji reliabilitas sebasar 0.901 artinya dapat dikatakan bahwa Alpha Cronbach > 0,60 maka dikatakan reliabel.

c. Pada kuesioner peran pengawas minum obat (PMO) didapatkan hasil uji re sebasar 0.963 artinya Alpha Cronbach > 0,60 maka dikatakan realibel

# **2.6 Prosedur Penelitian**

# **2.6.1Pengumpulan Data**

# **a. Data Primer**

Data primer diperoleh peneliti secara langsung dari sumber datanya dan data primer dapat dikatakan sebagai data asli. Untuk mendapatkan data dalam penelitian ini, menggunakan pertanyaan di dalam kuesioner mengenai hubungan peran pengawas minum obat dan efek samping OAT terhadap kepatuhan pasien dalam pengobatan tuberkulosis.

### **b. Data sekunder**

Data sekunder adalah data yang didapatkan dari bahan literatur, penelitian buku atau sumber yang berasal dari Puskesmas yang akan diteliti. Data diperoleh memalui survei pendahuluan pada Puskesmas yang berada di Kecamatan Samarinda Ulu.

# **2.6.2 Analisis Data**

Secara umum, Analisis data adalah tahapan mengumpulkan, memilih, dan mengubah data menjadi informasi. Teknik analisis data merupakan kegiatan yang dilakukan setelah pengumpulan kuesioner dari responden. Berikut langkah-langkah pengolahan data sebagai berikut:

1. Pemeriksaan data (editing)

Editing atau pemeriksaan data adalah upaya peneliti untuk melakukan pengecekan kembali data yang telah dikumpulkan untuk mengetahui dan menilai kesesuaian dan relevansi data yang dikumpul untuk bisa diproses lebih lanjut.

2. Coding

Coding adalah pemberian kode pada setiap jawaban untuk mengelompokkan jawaban responden berdasarkan jenisnya.

3. Skoring

Pada Langkah ini, tanggapan dari responden yang sama dikelompokkan secara cermat dan teratur, kemudian dihitung dan dijumlahkan menjadi sebuah tabel.

a. Analisis Univariat

Analisis ini bertujuan untuk menjelaskan atau mendeskripsikan karakteristik dari masing-masing variable penelitian yang diteliti. Pada penelitian ini analisis univariat dilakukan untuk mengetahui masing-masing karakteristik variabel yang akan diteliti yaitu karakteristik umur, jenis kelamin, pendidikan terakhir, pekerjaan, status menikah dan pendapatan.

b. Analisis Bivariat

Analisis bivariat adalah analisis yang diterapkan pada dua variable yang diperkirakan terdapat hubungan atau korelasi variable ini. Pada penelitian ini analisis bivariat menggunakan uji statistik *chi-square* (α = 0,05) yaitu jenis uji non parametris bertujuan untuk menguji hubungan antara dua variable atau lebih. Pada penelitian ini variabelnya adalah variabel independent peran pengawas minum obat dan efek samping OAT serta variabel dependen kepatuhan minum obat. Jika syarat uji *chi square* tidak terpenuhi, maka dilakukan alternatif yaitu menggunakan alternatif *uji fisher ecxact*. Pada uji chi square memiliki syarat yaitu tidak ada nilai observed yang bernilai 0 dan mempunyai *expected* kurang dari 5 dengan maksimal 20% dari jumlah. Adapun kriteria intepretasi ujinya sebagai berikut

1. Apabila  $p < 0.05$  = H0 maka ditolak

2. Apabila p > 0,05 = H0 maka diterima

c. Analisis Multivariat

Analisis multivariat dilakukan untuk mengetahui hubungan lebih dari satu variabel independen dengan satu variabel dependen. Dalam penelitian ini, uji multivariat dilakukan dengan melakukan *uji regresi logistik berganda* karena variabel dependen berupa data kategorik.

- 1. Uji logistik berganda yang dipakai adalah uji regresi dengan model prediksi yang bertujuan untuk mendapatkan model yang terdiri dari beberapa variabel independen yang dianggap terbaik untuk memprediksi suatu permasalahan dan menganalisis pengaruh antar variabel.
- 2. Analisis ini diawali dengan analisis bivariat terhadap masingmasing variabel independen dengan variabel dependen. Apabila hasil analisi bivariat menunjukkan p-value (sig.) ≤ 0,25 maka variabel penelitian dapat masuk ke dalam pemodelan analisis multivariat, tahap selanjutnya adalah melakukan pembuatan model untuk menentukan variabel independen yang paling berhubungan dengan variabel dependen.
- 3. Pembuatan model faktor penentu ini dilakukan dengan menggunakan analisis *regresi logistik berganda*. Apabila hasil uji menunjukkan terdapat variabel yang memiliki : nilai p value (sig.) >0,05, maka variabel tersebut harus dikeluarkan dari pemodelan.